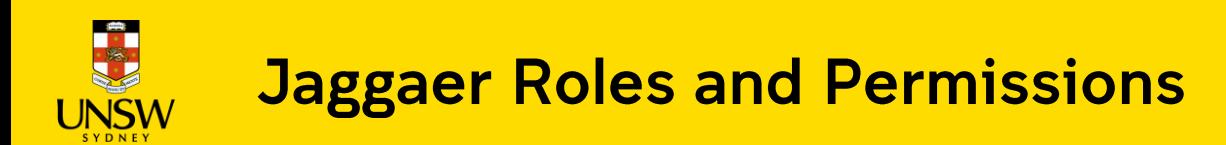

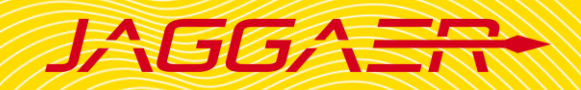

## **Contents**

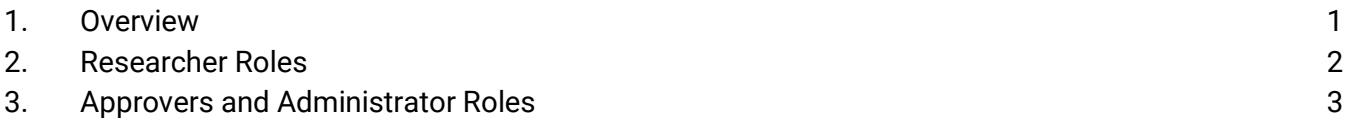

#### <span id="page-0-0"></span>1. Overview

Jaggaer users are assigned one or multiple roles within the system, which give them different levels of access and permissions. This guide provides users with an overview of Jaggaer roles.

If you wish to modify your roles and permissions, please contact your local [Jaggaer administrators](https://www.unsw.edu.au/planning-assurance/safety/systems/Jaggaer/school-division-administrator) within your school/division. However, for high-permission roles, including **Radioactive S8/S9 Approver**, **Stockroom Administrator**, **Scientist Administrator**, and **System Administrator**, please submit a request to the Jaggaer Central Admin team at [jaggaercim@unsw.edu.au](mailto:jaggaercim@unsw.edu.au) with your details and supervisor's approval.

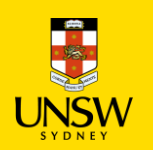

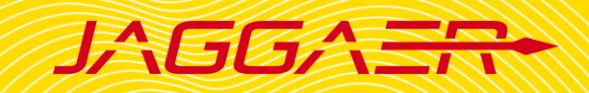

#### <span id="page-1-0"></span>2. Researcher Roles

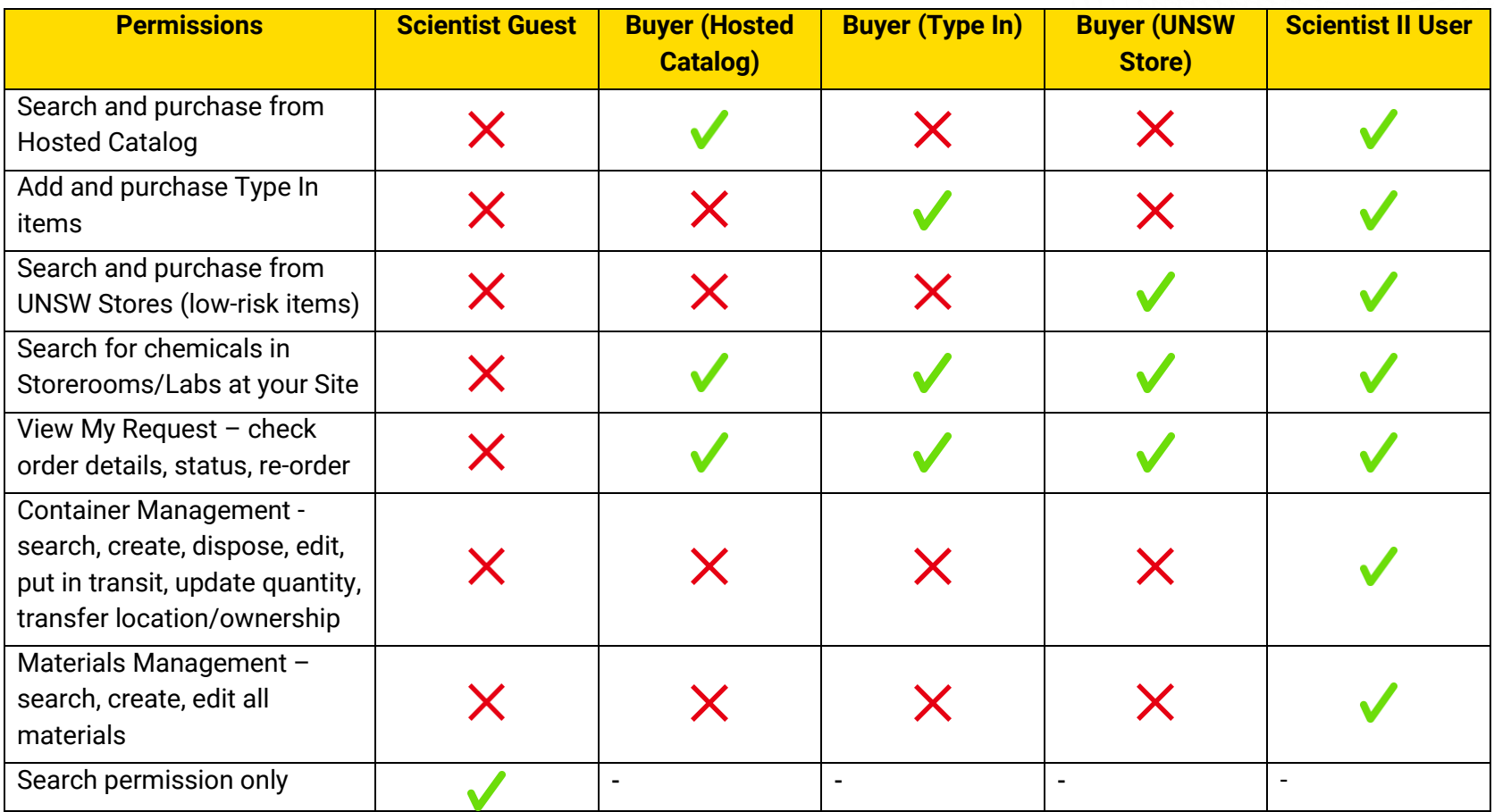

**Note**: As UNSW Store orders do not require cost approval, **Buyer (UNSW Stores)** or **Scientist II User** role should only be assigned to people that are trusted and have appropriate knowledge and experience (at least postdoc or senior PhD student recommended).

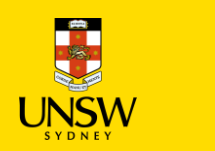

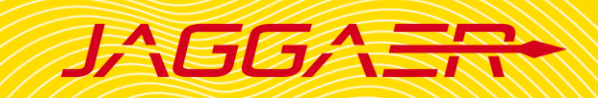

### <span id="page-2-0"></span>3. Approvers and Administrator Roles

#### **Note**:

- Approvers and Administrators will be assigned **Scientist II User** role along with the below role to have full researcher permissions.
- **Receiver** has the permission to receipt **all** orders; hence, this role should only be assigned to technical officers, lab managers, or local Jaggaer administrator who are responsible for processing received delivery items.
- Approver roles (i.e. **Cost Centre Approver** and **EHS User**) must only be assigned to UNSW staffs.

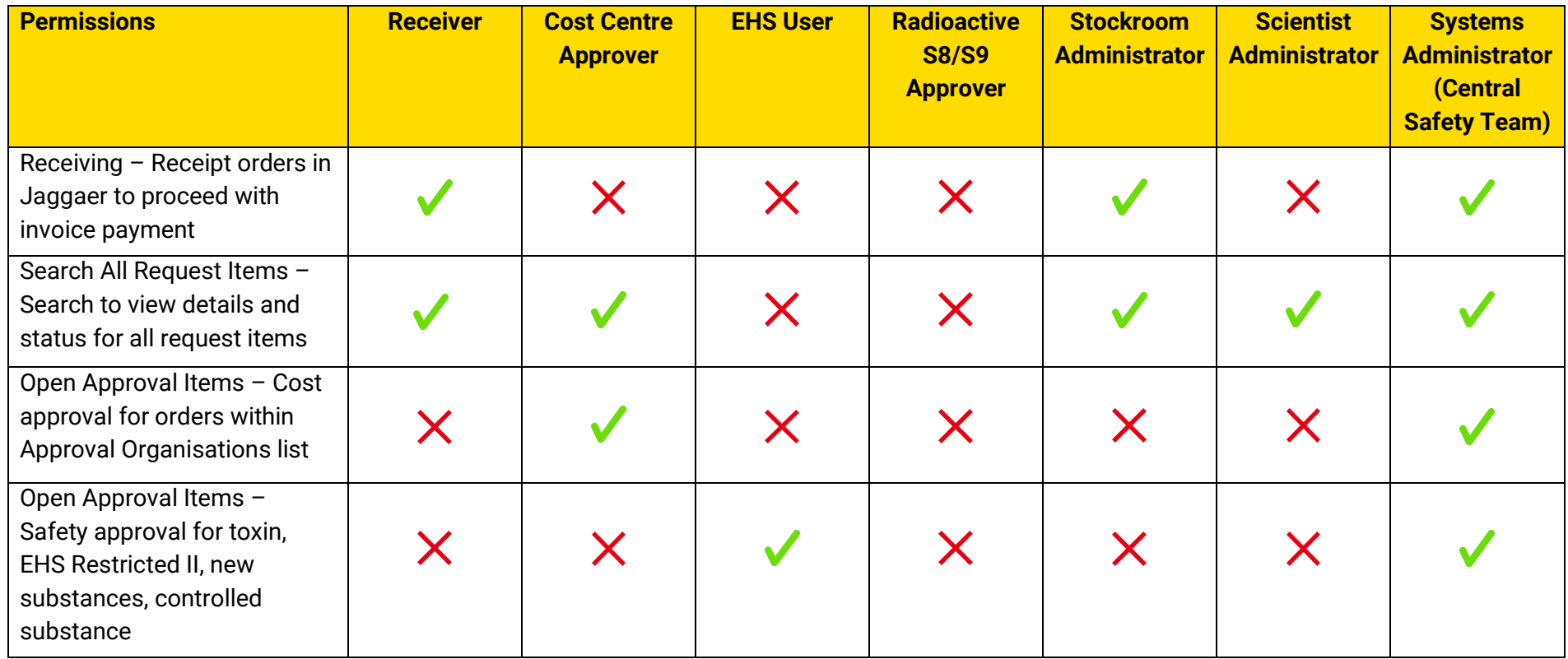

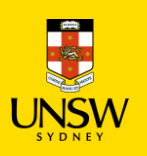

# **Jaggaer Roles and Permissions**

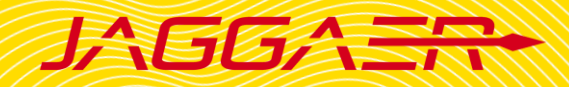

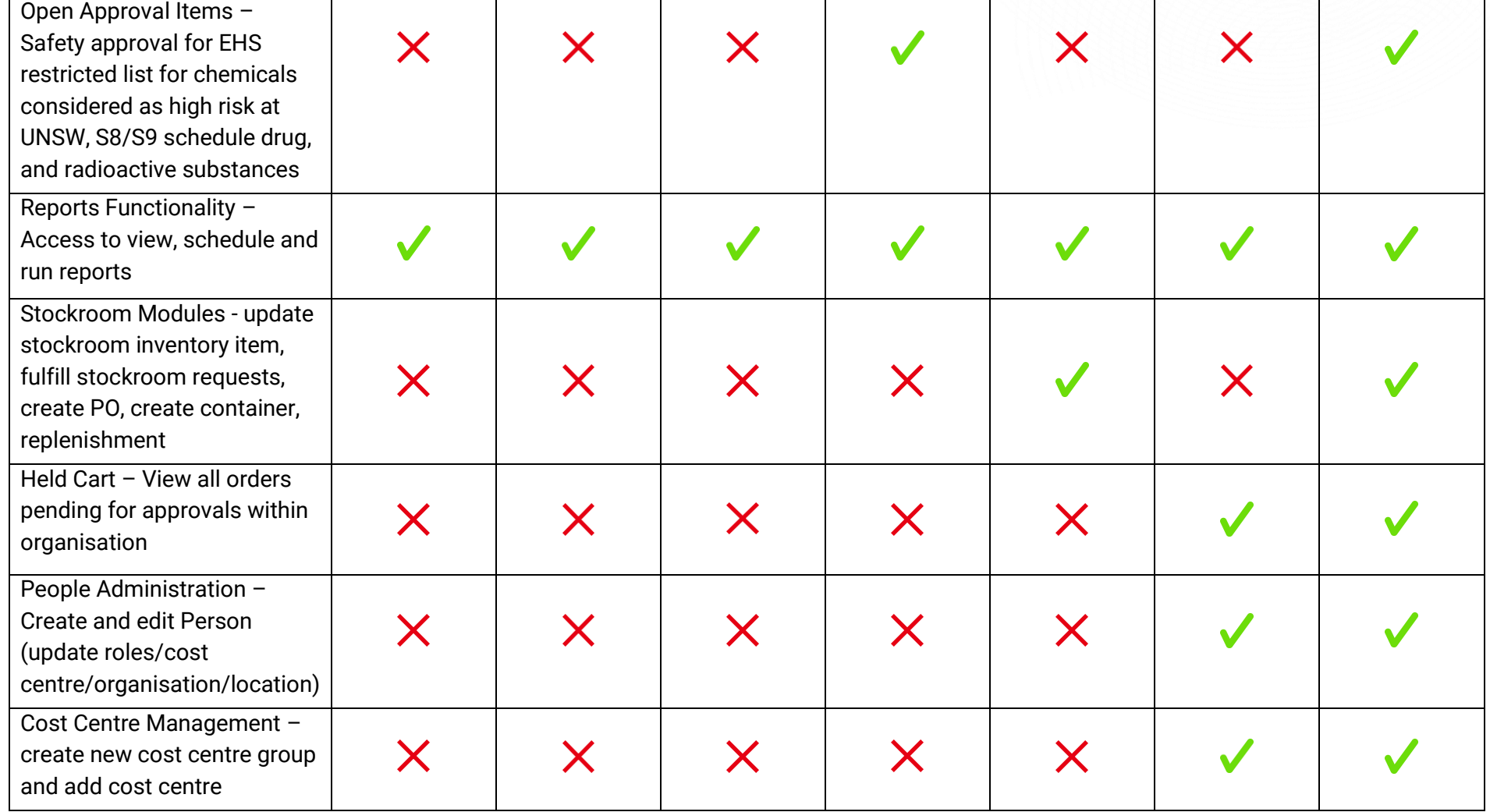